# Guía para el estudiante

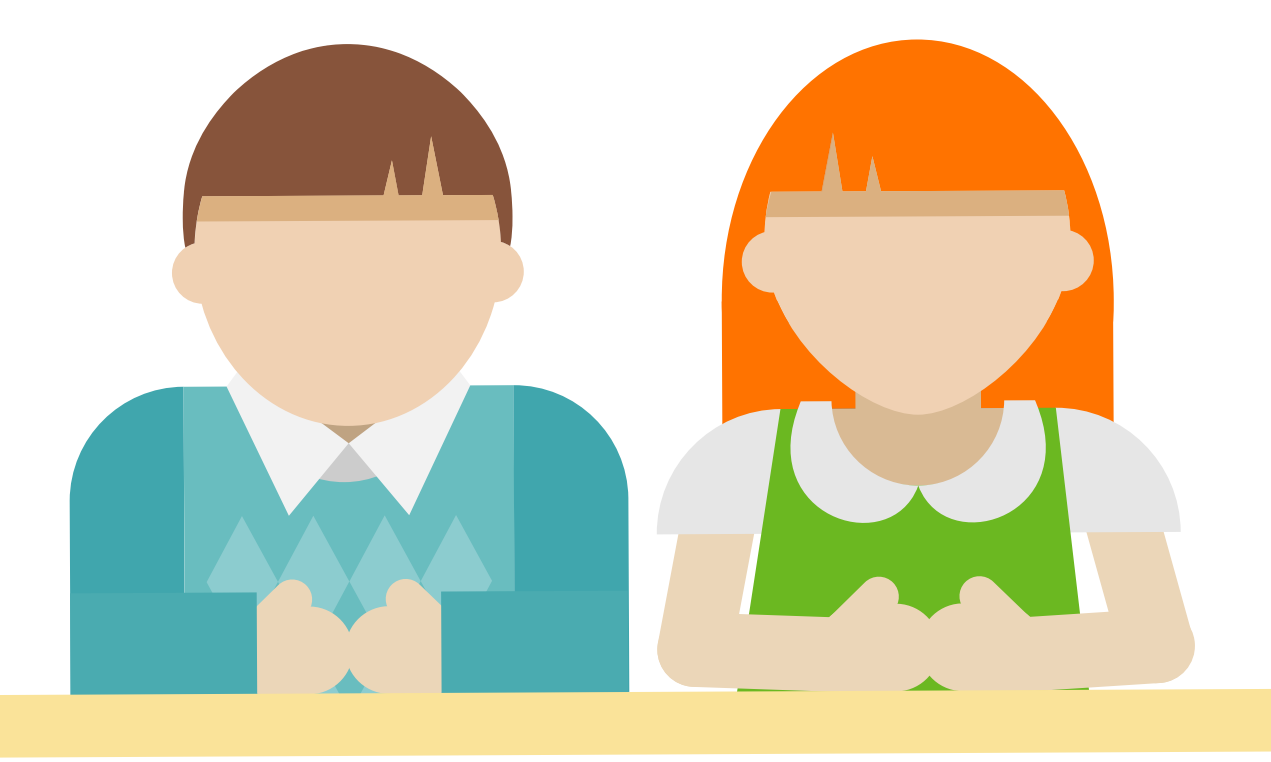

## Generalización

#### Guía realizada por

Yenny Marcela Naranjo Naranjo Máster en Educación Matemática yennymarce3@gmail.com

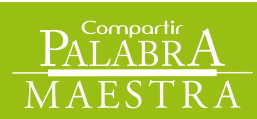

**COMPATTIT** 

Saberes Saberes

 $\bigcirc$ 

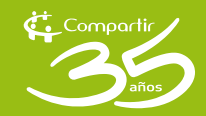

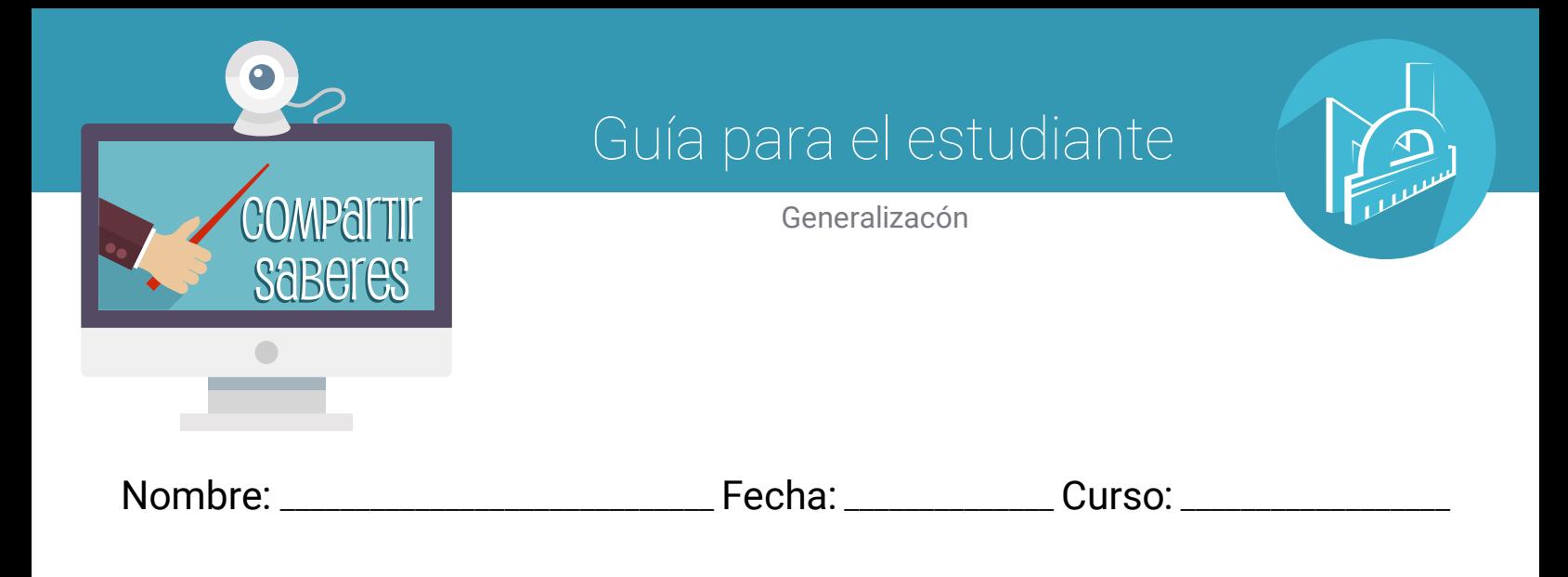

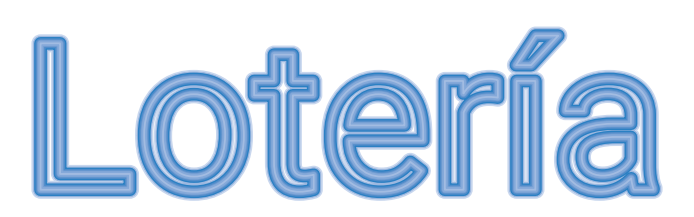

El juego contiene tres cartones en los cuales hay figuras o números que representan una generalización, ésta se encuentra expresada de forma simbólica (letras y números). Para jugar, debes considerar las siguientes reglas.

1. Son tres jugadores, cada uno tiene un cartón diferente.

2. Hay un "Gritón" está encargado de leer la ficha y además llenar la tabla que se encuentra debajo de las fichas. La idea es que esta persona diga la ficha y realice el proceso para conocer los primeros cuatro números a partir de la generalización. Por ejemplo, si saca la Ficha 6n+2 los primeros cuatro números que se obtienen son 8, 14, 20, 26,.. de acuerdo con la posición.

3. Cada vez que el Gritón diga una ficha el jugador debe revisar sus imágenes o números y ver si coincide, cuando esto ocurre debe colocar un pedazo de papel sobre la imagen.

4. El Gritón decide que figura se va a realizar con la lotería, puede hacer una T, una U, una C, entre otras. De acuerdo con las indicaciones del docente.

5. Gana quien obtenga de primeras la figura y grite Lotería.

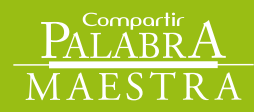

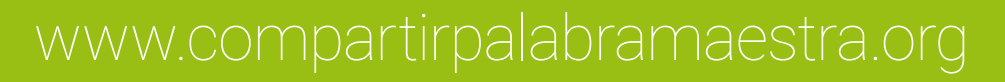

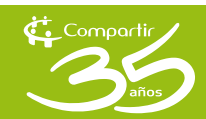

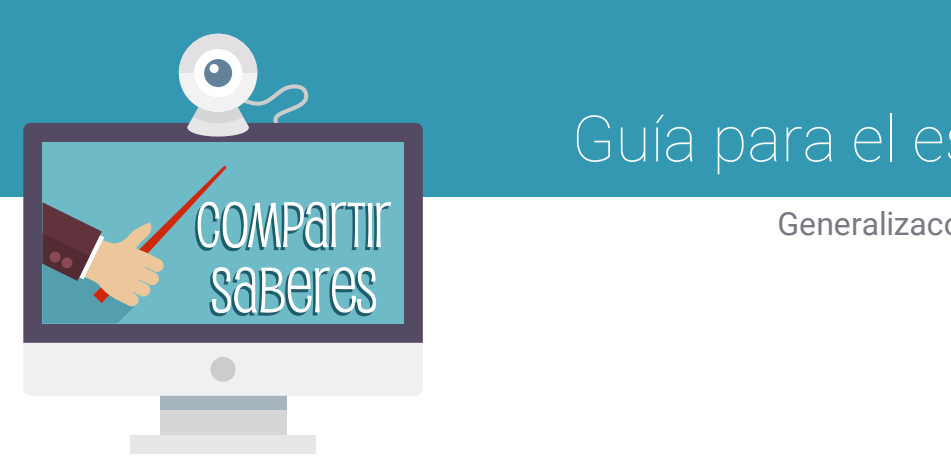

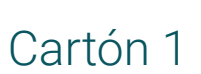

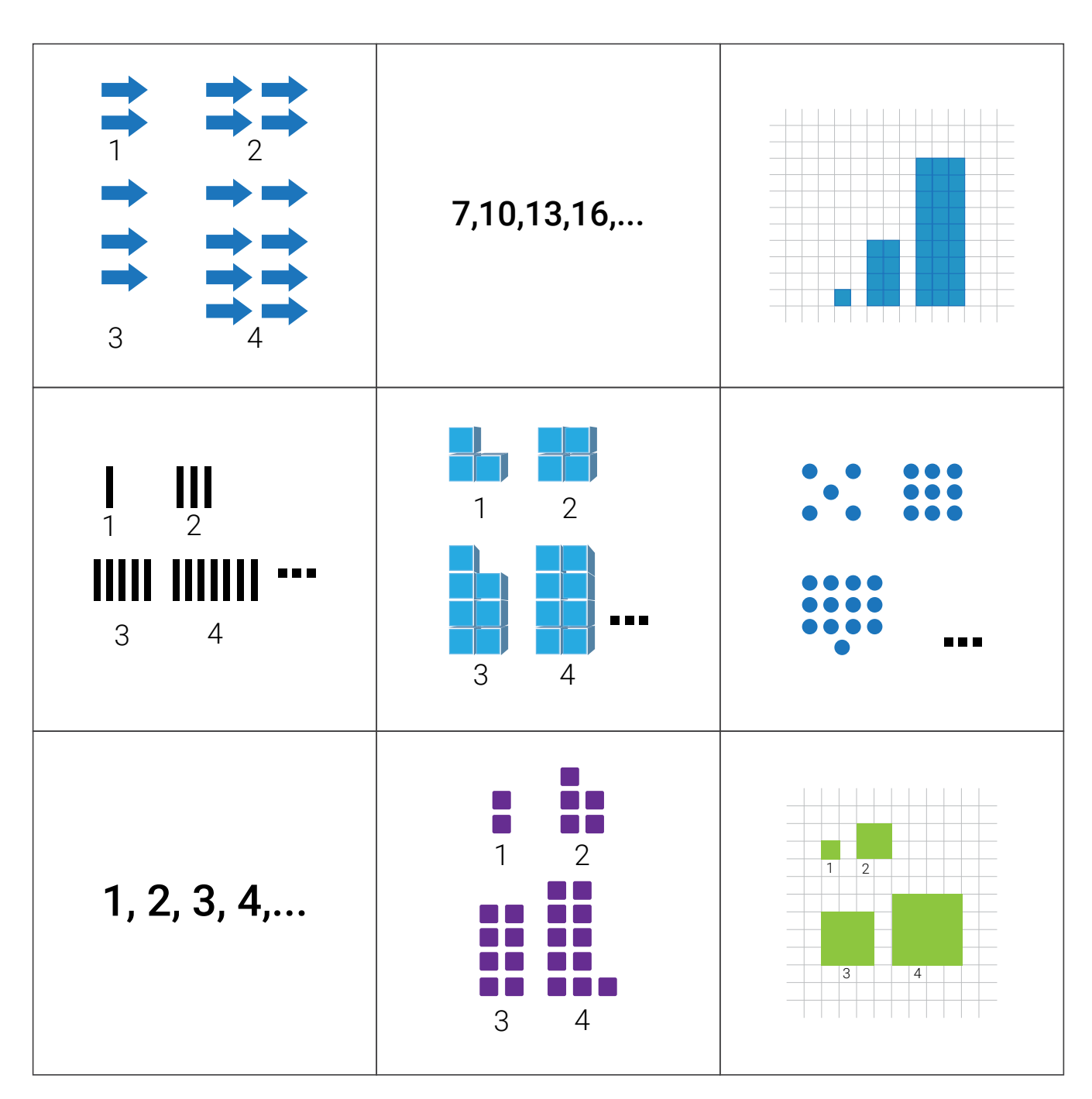

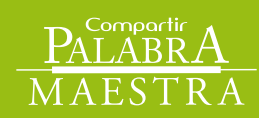

www.compartirpalabramaestra.org

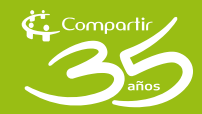

 $\mathcal{D}$ 

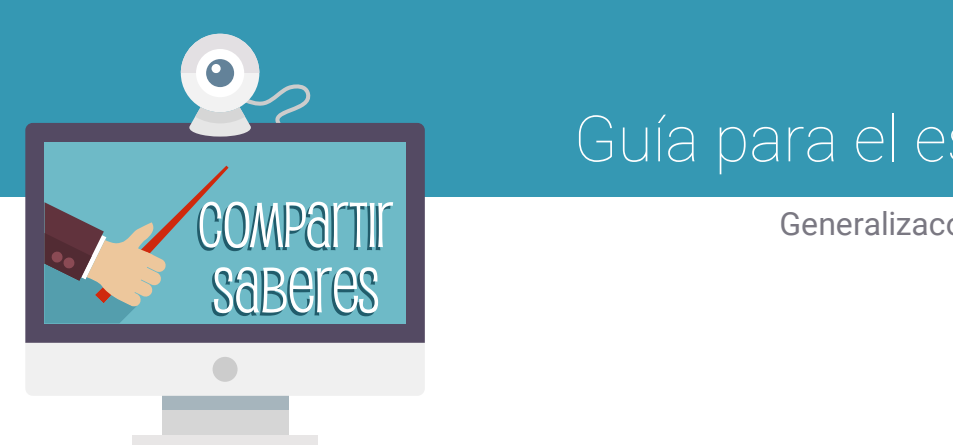

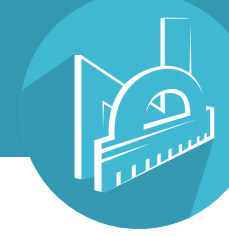

### Cartón 2

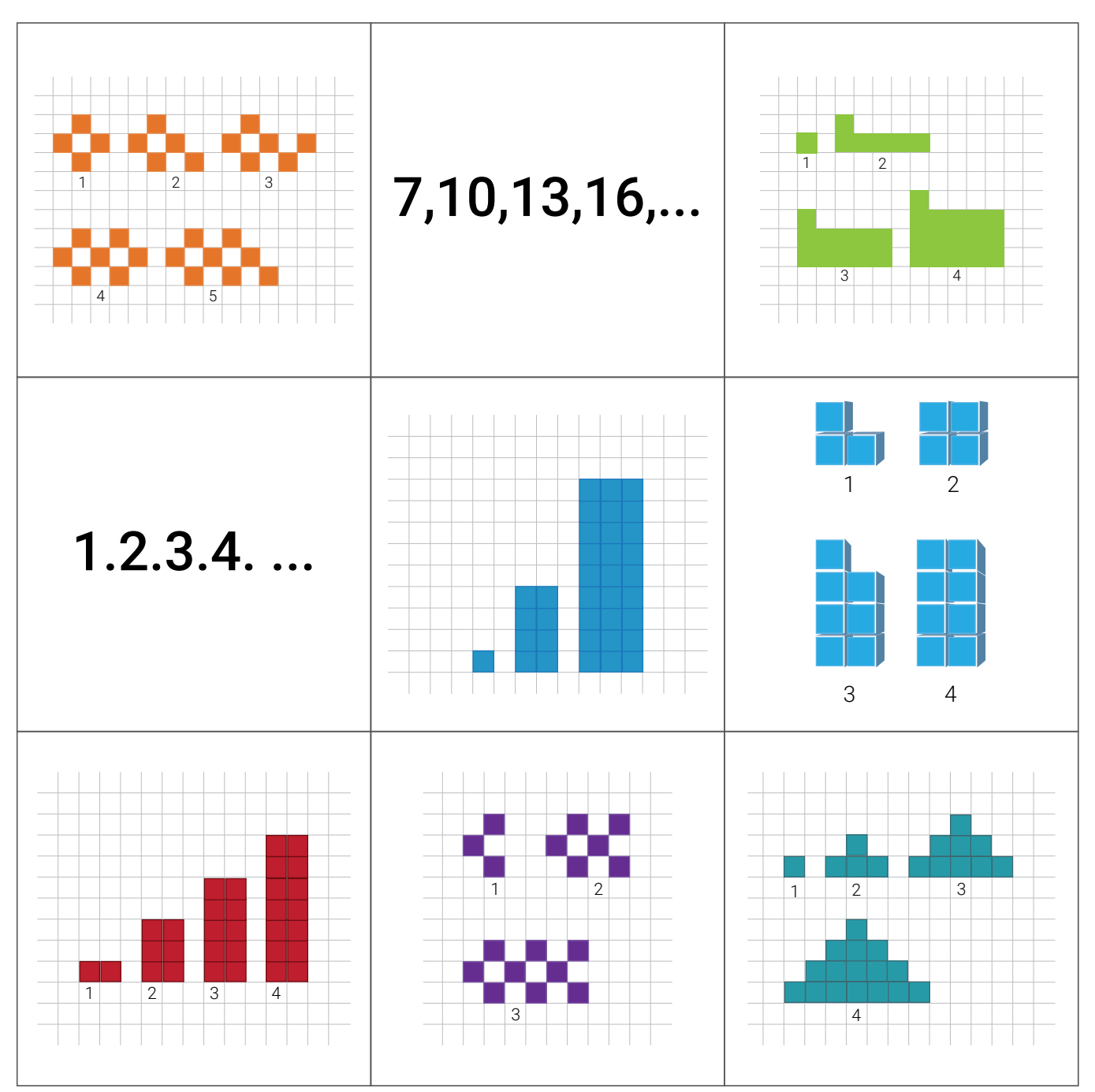

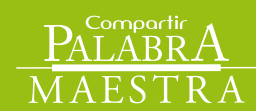

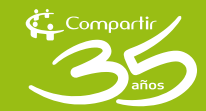

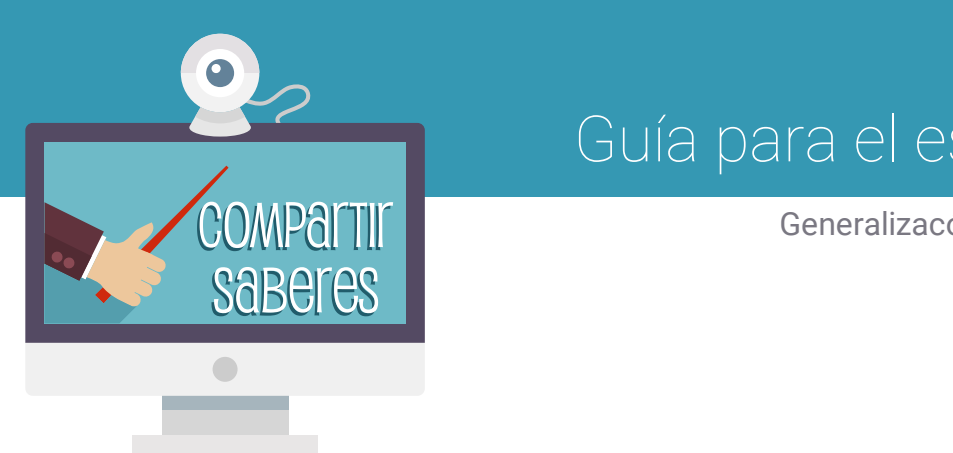

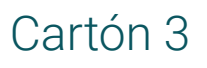

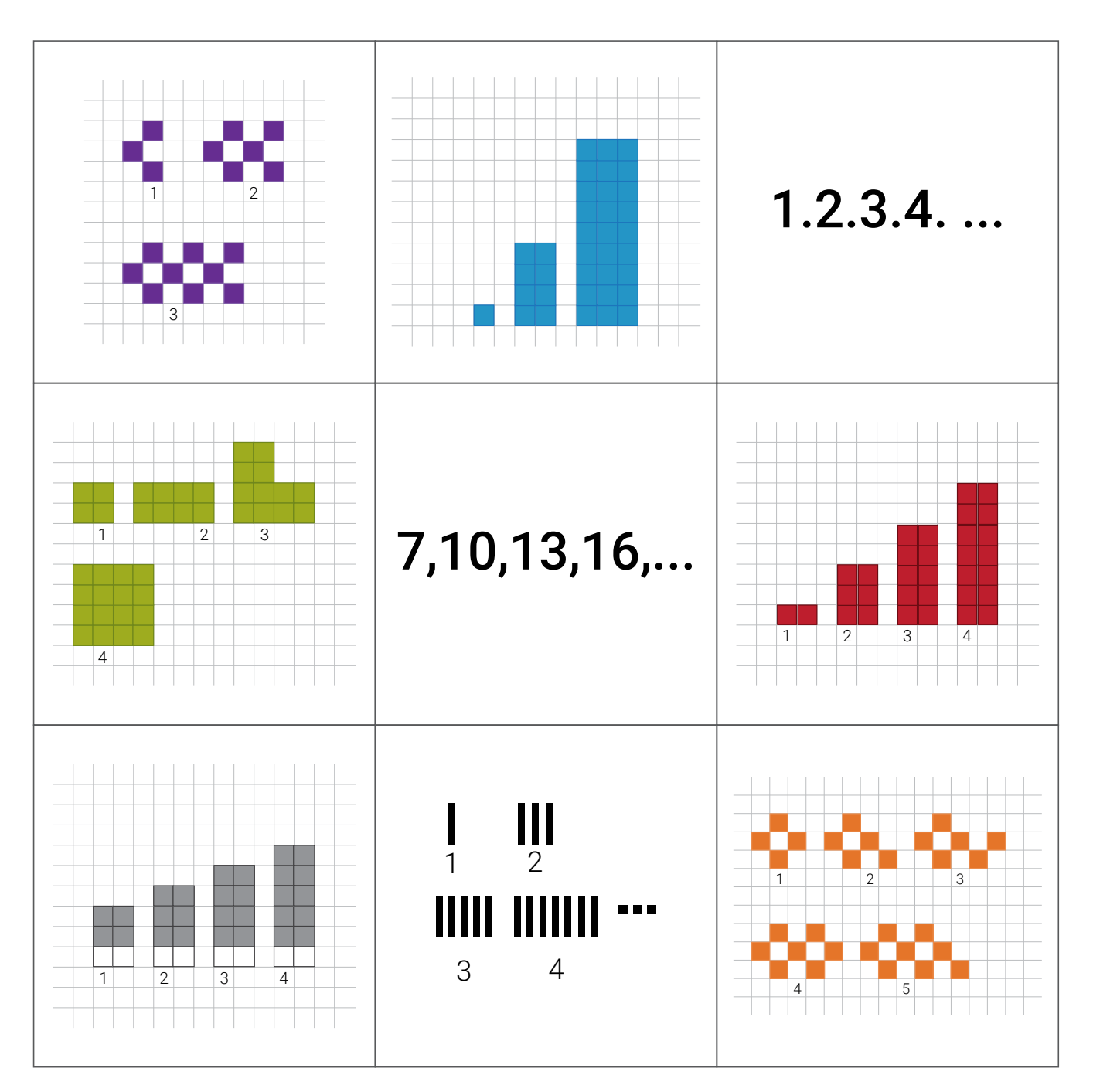

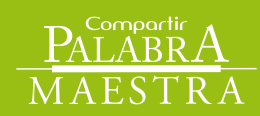

www.compartirpalabramaestra.org

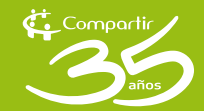

 $\mathcal{D}$ 

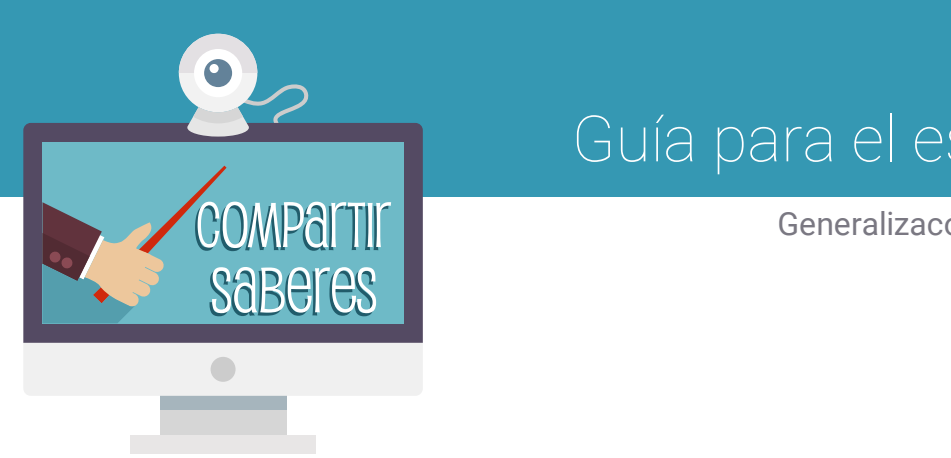

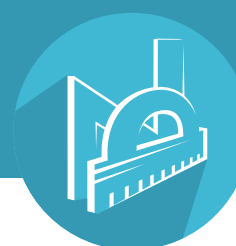

### Fichas

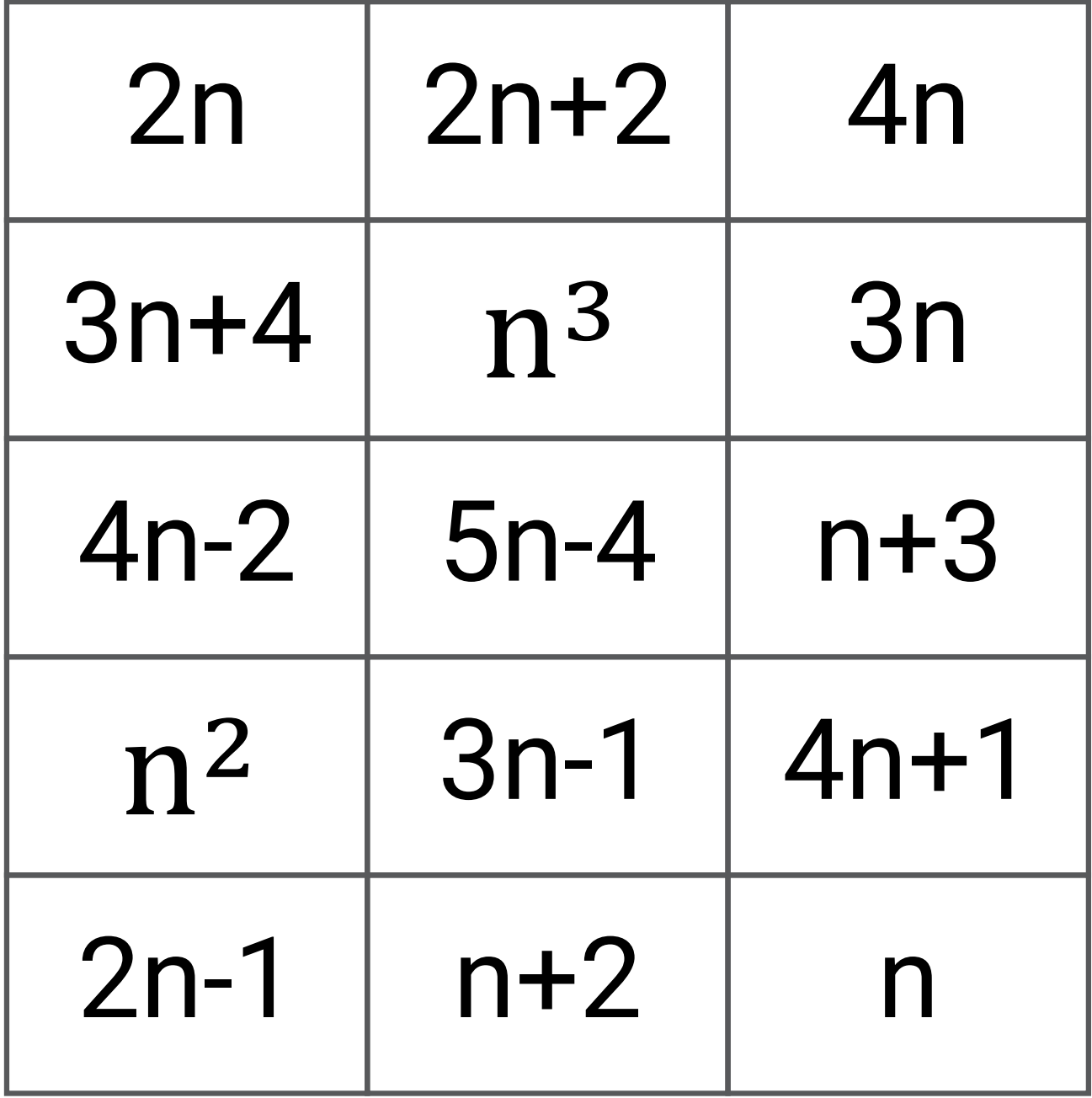

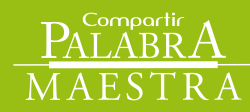

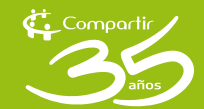

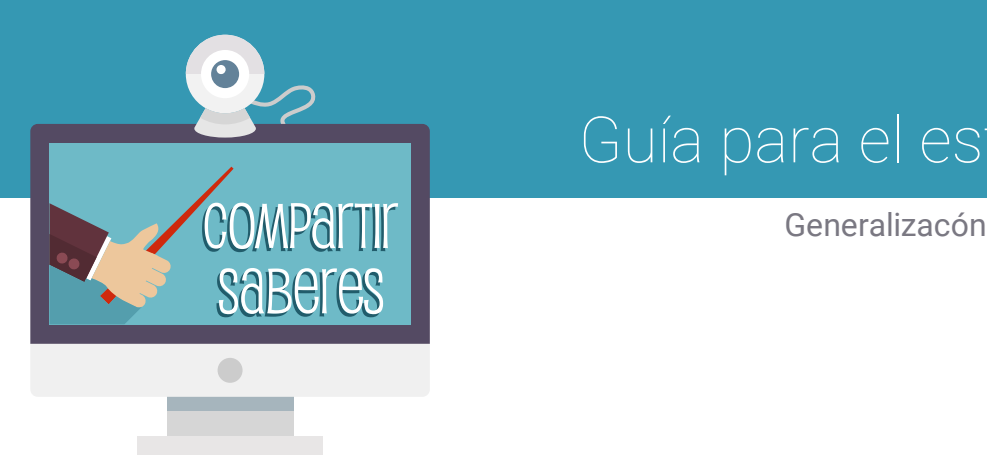

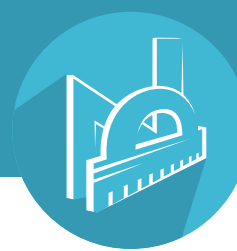

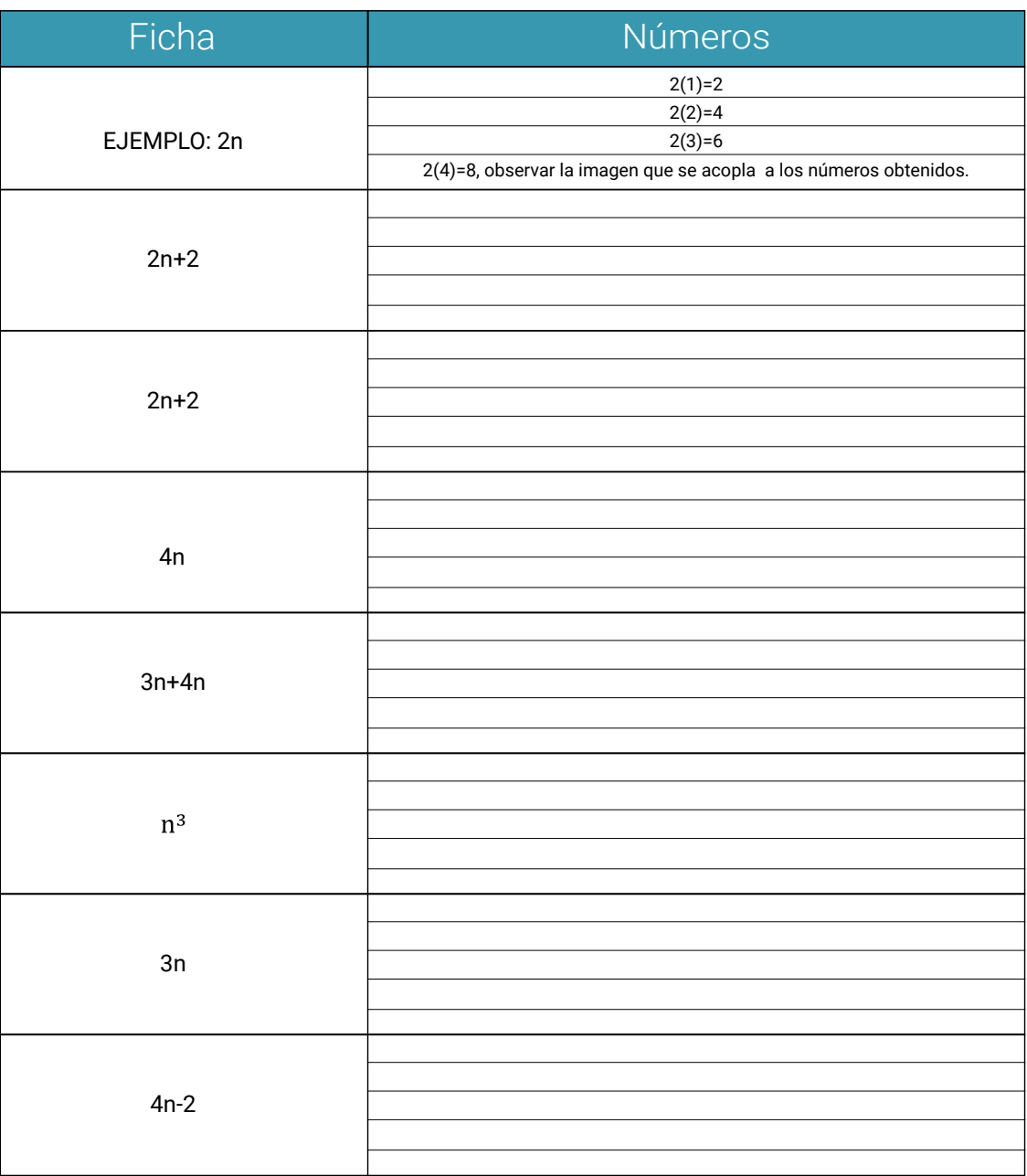

Continua en la siguiente página >>>

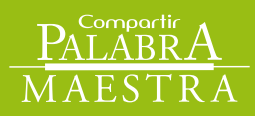

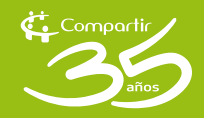

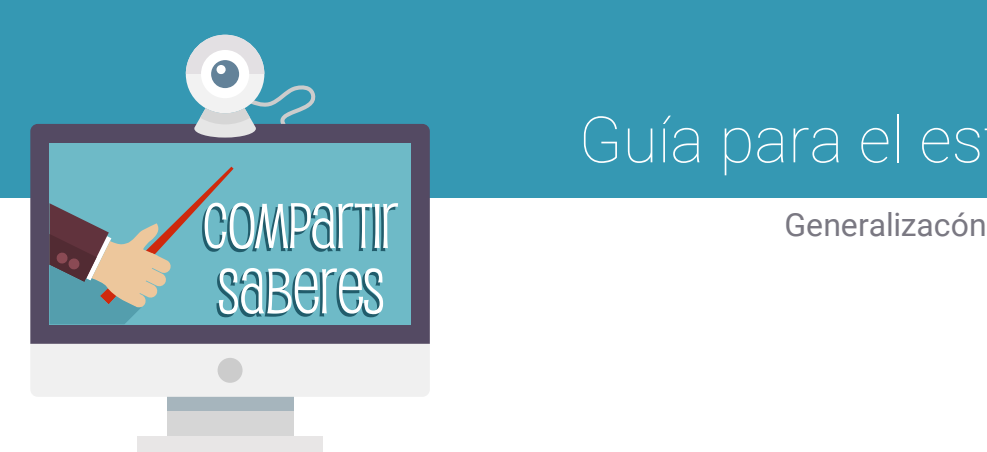

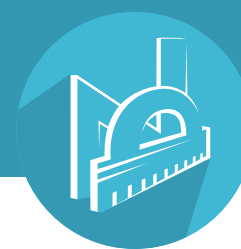

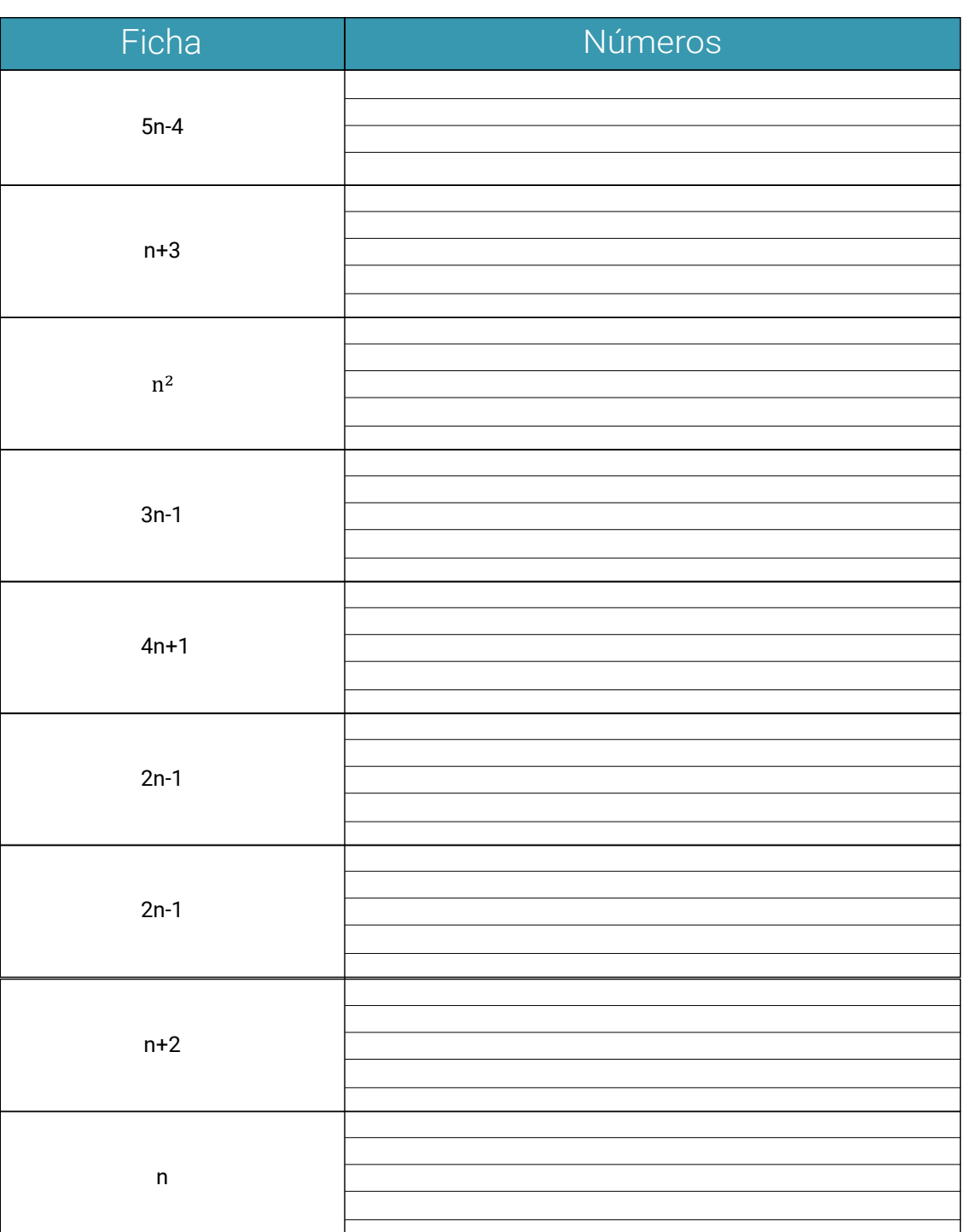

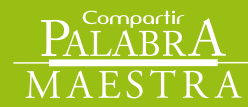

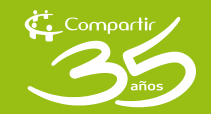

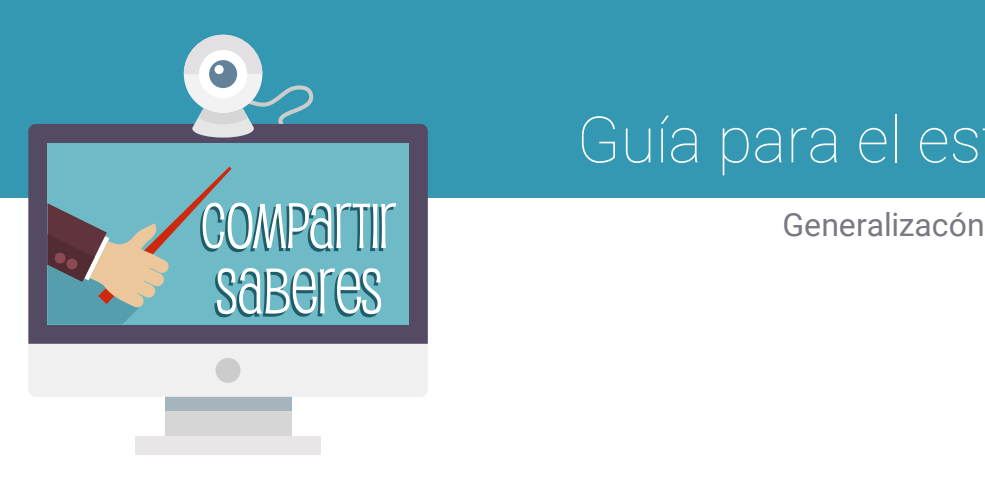

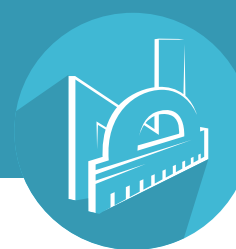

## Autoevaluación

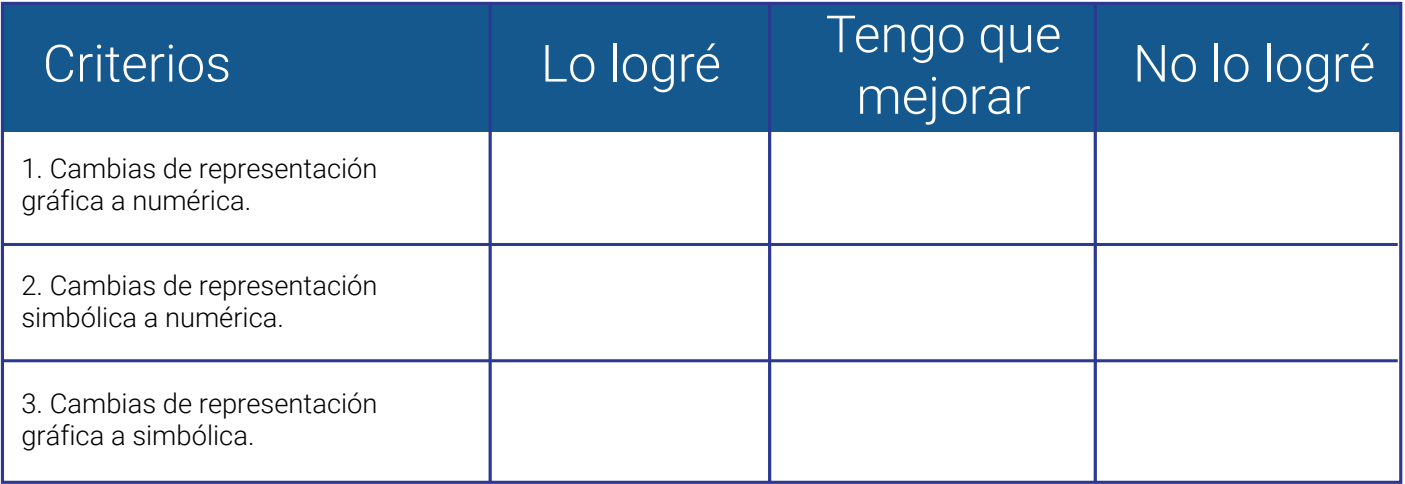

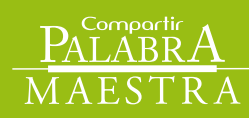

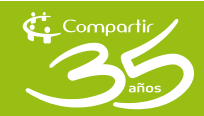

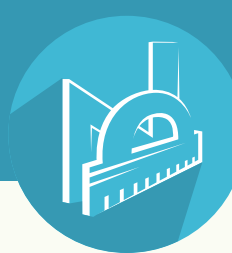

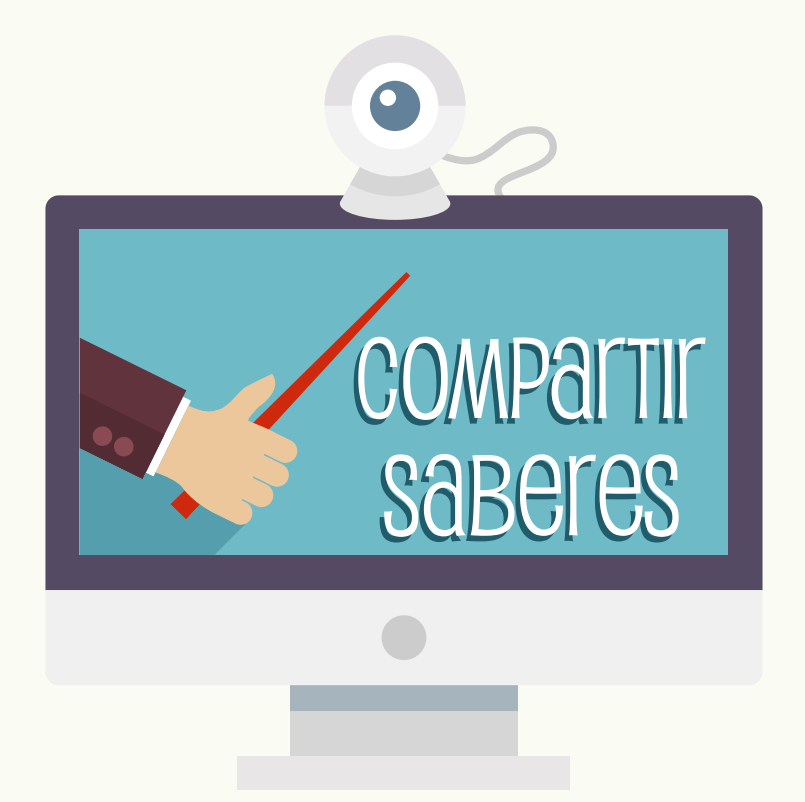

#### Bogotá - Colombia www.compartirpalabramaestra.org

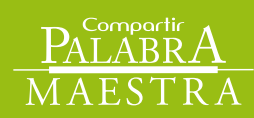

Compartir

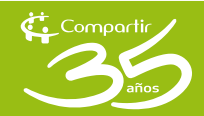